## TECHNICAL BULLETIN

UPS7212-1bNAS1 20-DEC-12

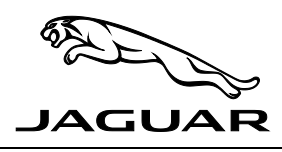

*THIS UPDATE PRIOR TO SALE NOTICE IS VALID FOR A LIMITED TIME ONLY AND WILL EXPIRE ON 30 JUNE 2013*

### *SECTION: 307-07*

# Update Prior to Sale: '2WD only traction reduced' Message Displayed on Start Up

#### *AFFECTED VEHICLE RANGE:*

**XJ (X351) All-Wheel Drive only** 

#### **V42261-V44710 (specific VINs only; see attached list) 2013**

**Model Year:**

#### *CONDITION SUMMARY:*

**Situation**: A potential concern has been identified on XJ All-Wheel Drive vehicles where a '2WD only traction reduced' message may be displayed on vehicle start up. The message will clear on the next ignition cycle.

**Action**: Retailers are required to before sale **HOLD** all affected vehicles in the above VIN range that are in their control and refrain from releasing the vehicles for new or used vehicle sale pending completion of the rework action detailed in this Technical Bulletin. For vehicles in retailer inventory, this should be done at the completion of the Pre-Delivery Inspection (PDI) process.

#### *PARTS:*

**No parts necessary**

#### *TOOLS:*

#### **IDS with latest IDS-DVD and Calibration File; first available on IDS-DVD132.02 v.122 Jaguar-approved Midtronics Vehicle Power Supply** *WARRANTY:*

**NOTE**: Repair procedures are under constant review, and therefore times / prices are subject to change; those quoted here must be taken as guidance only. Always refer to DDW to obtain the latest repair time. Check DDW to ensure that the vehicle is affected by this program prior to undertaking any rework action. At the time of confirming a booking for vehicle repair, ensure that all outstanding Service Actions are identified to ensure the correct parts are available and adequate workshop time is allocated for repairs to be completed at one visit.

Warranty claims must be submitted quoting Program Code '**K163**' together with the relevant Option Code from the table. The SRO and part information listed have been included for information only. The Option Code(s) that allows for the drive in / drive out allowance can only be claimed if the vehicle is brought back into the workshop for this action alone to be undertaken.

This program is valid for a limited time only. Warranty claims with a repair date prior to the **30 June 2013** closure date must be submitted for payment within 30 calendar days of completion of the repair.

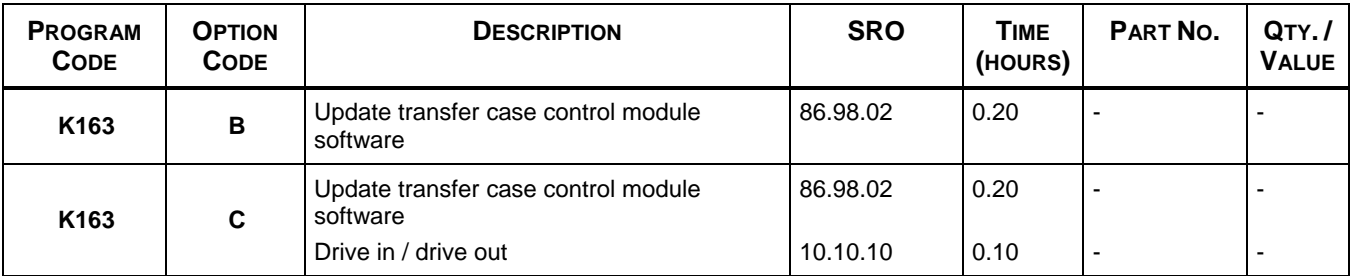

#### *Normal Warranty policies and procedures apply*

NOTE: The information in Technical Bulletins is intended for use by trained, professional Technicians with the knowledge, tools, and equipment required to do the job properly and safely. It informs these Technicians of conditions that may occur on some vehicles, or provides information that could assist in proper vehicle service. The procedures should not be performed by 'do-it-yourselfers'. If you are not a Retailer, do not assume that a condition described affects your vehicle. Contact an authorized Jaguar service facility to determine whether this bulletin applies to a specific vehicle.

#### *REPAIR PROCEDURE*

- **CAUTION: Ensure all ignition 'ON' / ignition 'OFF' requests are carried out; failure to perform these steps may cause damage to control modules in the vehicle.**
- **CAUTION: A Jaguar-approved Midtronics Vehicle Power Supply must be connected to the vehicle battery during IDS diagnosis / module programming.**
- 1. Connect the Jaguar-approved Midtronics Vehicle Power Supply to the vehicle battery.
- 2. Turn ignition 'ON' (engine not running).
- **NOTE: IDS must be loaded with IDS-DVD133.02 v.122 or later.**
- 3. Connect the IDS to the vehicle and begin a new Symptom Driven Diagnostics (SDD) session.
- 4. Follow the on-screen prompts, allowing SDD to read the VIN and identify the vehicle.
- 5. From the Session Type selection screen, choose 'Campaigns'.
- 6. From the Recommendations tab, select '**Run**' to perform the 'Configure existing module Transfer case control module' option.
- 7. Follow all on-screen instructions to complete this task.
- 8. Exit the current session.
- 9. Disconnect the IDS and the Midtronics Vehicle Power Supply from the vehicle.

## CANADA

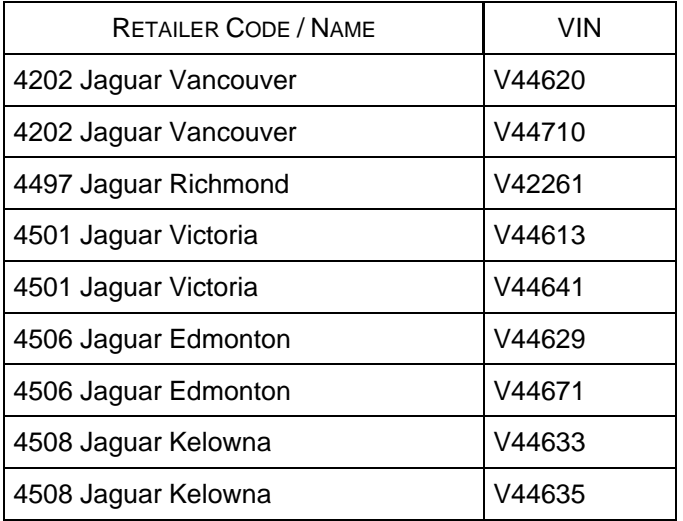

## USA

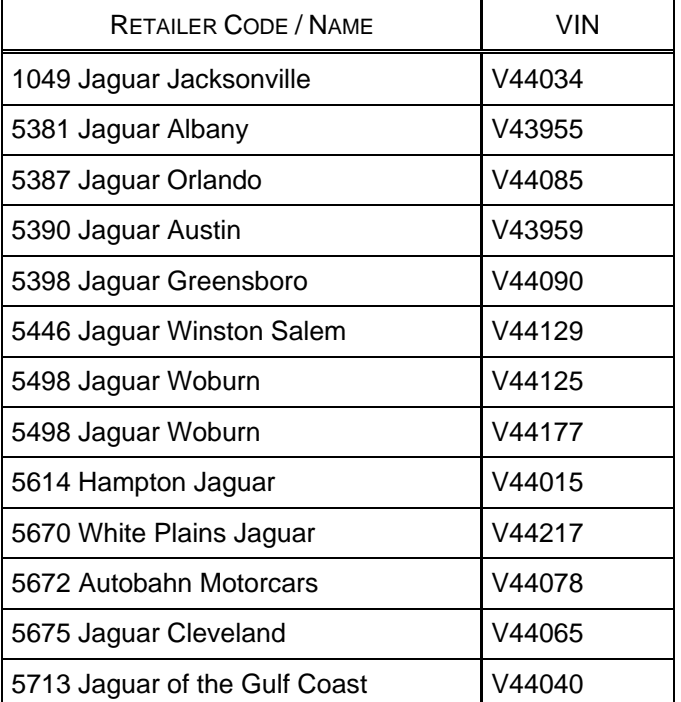